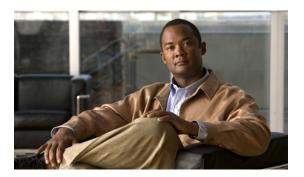

# **Preface**

This preface describes the audience, organization, and conventions of the *Cisco Nexus 5000 Series NX-OS SAN Switching Configuration Guide*. It also provides information on how to obtain related documentation.

- · Audience, page i
- Document Organization, page i
- Document Conventions, page ii
- Related Documentation for Nexus 5000 Series NX-OS Software, page iv
- Obtaining Documentation and Submitting a Service Request, page v

## **Audience**

This preface describes the audience, organization, and conventions of the . It also provides information on how to obtain related documentation.

# **Document Organization**

This document is organized into the following chapters:

| Chapter                                 | Description                                                                                                    |
|-----------------------------------------|----------------------------------------------------------------------------------------------------|
| New and Changed Information             | Describes the new and changed information for the new Cisco NX-OS software releases.                                                 |
| Overview                                | Provides an overview of all the features in this guide.                                                                              |
| Configuring Fibre Channel<br>Interfaces | Describes the licensing requirements, configuration information, interface modes, and interface states for Fibre Channel interfaces. |
| Configuring Domain Parameters           | Describes configuration information for domain parameters, domain IDs, and FC IDs.                                                   |

| Chapter                                                     | Description                                                                                                    |
|-------------------------------------------------------------|----------------------------------------------------------------------------------------------------|
| Configuring N Port<br>Virtualization                        | Provides an overview of N Port Virtualization, information on how to configure NPV interfaces, and includes quidelines and requirements for configuring and verifying NPV.               |
| Configuring VSAN Trunking                                   | Explains TE ports and trunking concepts and describes how to configure VSAN trunking how to enable trunking protocols.                                                                   |
| Configuring SAN Port Channel                                | Explains SAN PortChannels and load balancing concepts and provides details on configuring SAN PortChannels, and adding or deleting ports to SAN PortChannels.                            |
| Configuring and Managing VSANs                              | Describes how virtual SANs (VSANs) work, explains the concept of default VSANs, isolated VSANs, VSAN IDs, and attributes, and provides details on how to create, delete, and view VSANs. |
| Configuring and Managing Zones                              | Defines various zoning concepts and provides details on configuring a zone set and zone management features.                                                                             |
| Distributing Device Alias<br>Services                       | Describes the use of the Distributed Device Alias Services (device alias) to distribute device alias names on a fabric-wide basis.                                                       |
| Configuring Fibre Channel<br>Routing Services and Protocols | Provides details and configuration information on Fibre Channel routing services and protocols.                                                                                          |
| Managing FLOGI, Name<br>Server, FDMI, an RSCN<br>Databases  | Provides name server and fabric login details required to manage storage devices and display registered state change notification (RSCN) databases.                                      |
| <b>Discovering SCSI Targets</b>                             | Describes how the SCSI LUN discovery feature is started and displayed.                                                                                                    |
| Advanced Fibre Channel<br>Features and Concepts             | Describes the advanced configuration features-time out values, fctrace, fabric analyzer, world wide names, flat FC IDs, loop monitoring, and interoperating switches.                    |
| Configuring FC-SP and DHCHAP                                | Describes the DHCHAP protocol, an FC-SP protocol, that provides authentication between Cisco MDS 9000 Family switches and other devices.                                                 |
| <b>Configuring Port Security</b>                            | Provides details on port security features that can prevent unauthorized access to a switch port in the Cisco MDS 9000 Family.                                                           |
| Configuring Fabric Binding                                  | Describes the fabric binding security feature for VSANs, which ensures that ISLs are only enabled between specific switches.                                                             |
| Configuring Fabric Configuration Servers                    | Describes how the fabric configuration server (FCS) feature is configured and displayed.                                                                                                 |
| Configuring Port Tracking                                   | Describes the port tracking feature and provides information to enable port tracking and to configure linked ports.                                                                      |

# **Document Conventions**

Command descriptions use the following conventions:

| Convention  | Description                                                                                                    |
|-------------|----------------------------------------------------------------------------------------------------|
| bold        | Bold text indicates the commands and keywords that you enter literally as shown.                                                                                                    |
| Italic      | Italic text indicates arguments for which the user supplies the values.                                                                                                    |
| [x]         | Square brackets enclose an optional element(keyword or argument).                                                                                                    |
| [x   y]     | Square brackets enclosing keywords or arguments separated by a vertical bar indicate an optional choice.                                                                                                    |
| {x   y}     | Braces enclosing keywords or arguments separated by a vertical bar indicate a required choice.                                                                                                    |
| [x {y   z}] | Nested set of square brackets or braces indicate optional or required choices within optional or required elements. Braces and a vertical bar within square brackets indicate a required choice within an optional element. |
| variable    | Indicates a variable for which you supply values, in context where italics cannot be used.                                                                                                    |
| string      | A nonquoted set of characters. Do not use quotation marks around the string or the string will include the quotation marks.                                                                                                 |

Screen examples use the following conventions:

| Convention           | Description                                                                                               |
|----------------------|----------------------------------------------------------------------------------------------------|
| screen font          | Terminal sessions and information the switch displays are in screen font.                                 |
| boldface screen font | Information you must enter is in boldface screen font.                                                    |
| italic screen font   | Arguments for which you supply values are in italic screen font.                                          |
| <>                   | Nonprinting characters, such as passwords, are in angle brackets.                                         |
| []                   | Default responses to system prompts are in square brackets.                                               |
| !,#                  | An exclamation point (!) or a pound sign (#) at the beginning of a line of code indicates a comment line. |

This document uses the following conventions:

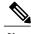

Note

Means *reader take note*. Notes contain helpful suggestions or references to material not covered in the manual.

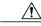

Caution

Means reader be careful. In this situation, you might do something that could result in equipment damage or loss of data.

# **Related Documentation for Nexus 5000 Series NX-OS Software**

Cisco NX-OS documentation is available at the following URL:

http://www.cisco.com/en/US/products/ps9670/tsd products support series home.htmll

The documentation set for the Cisco Nexus 5000 Series NX-OS software includes the following documents:

### **Release Notes**

- Cisco Nexus 5000 Series and Cisco Nexus 2000 Series Release Notes
- Cisco Nexus 5000 Series Switch Release Notes

### Cisco Nexus 5000 Series NX-OS Configuration Guides

- Cisco Nexus 5000 Series NX-OS Fibre Channel over Ethernet Configuration Guide
- Cisco Nexus 5000 Series NX-OS Layer 2 Switching Configuration Guide
- Cisco Nexus 5000 Series NX-OS Quality of Service Configuration Guide
- Cisco Nexus 5000 Series NX-OS SAN Switching Configuration Guide
- Cisco Nexus 5000 Series NX-OS Security Configuration Guide
- Cisco Nexus 5000 Series NX-OS System Management Configuration Guide
- Cisco Nexus 5000 Series Switch CLI Software Configuration Guide
- Cisco Nexus 5000 Series Fabric Manager Configuration Guide, Release 3.4(1a)

#### **Installation and Upgrade Guides**

- Cisco Nexus 5000 Series Hardware Installation Guide
- Regulatory Compliance and Safety Information for the Cisco Nexus 5000 Series

### **Cisco NX-OS Command References**

• Cisco Nexus 5000 Series Command Reference

## **Cisco NX-OS Technical References**

• Cisco Nexus 5000 MIBs Reference

### **Cisco NX-OS Error and System Messages**

• Cisco NX-OS System Messages Reference

# **Obtaining Documentation and Submitting a Service Request**

For information on obtaining documentation, submitting a service request, and gathering additional information, see the monthly *What's New in Cisco Product Documentation*, which also lists all new and revised Cisco technical documentation, at:

http://www.cisco.com/en/US/docs/general/whatsnew/whatsnew.html

Subscribe to the *What's New in Cisco Product Documentation* as a Really Simple Syndication (RSS) feed and set content to be delivered directly to your desktop using a reader application. The RSS feeds are a free service and Cisco currently supports RSS version 2.0.

**Obtaining Documentation and Submitting a Service Request**